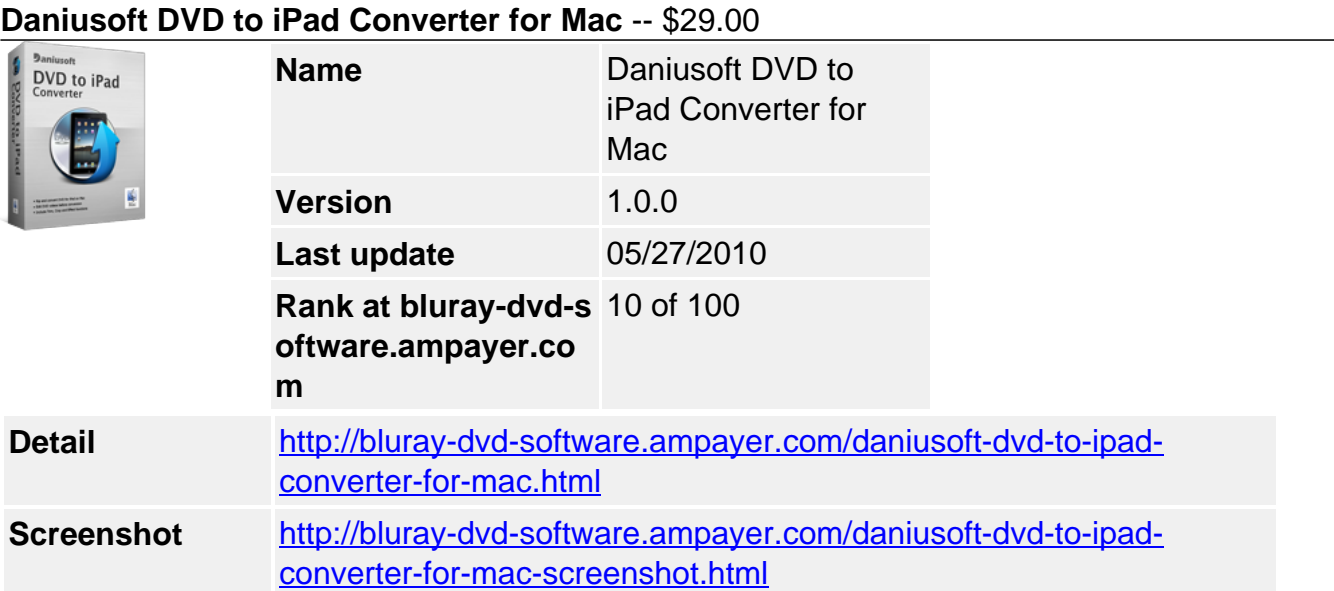

**Daniusoft DVD to iPad Converter for Mac** is a must-have for you to enjoy DVD movies on your iPad anytime and anywhere. It can easily rip and convert DVD (including CSS protected DVD) to iPad video MP4, MOV, M4V and audio MP3, AAC, WAV, M4A with excellent quality and super high speed.

In addition to convert DVD to iPad compatible formats on Mac directly, Daniusoft DVD to iPad Converter for Mac allows you to trim DVD movie, crop black borders, add special effects and select DVD subtitle and audio track to convert your DVD movie in your own way. Now watch the converted DVD video & audio on your iPad as a portable DVD player.

# **Key Feature**

## **Rip DVD to iPad video**

Rip DVD movies to iPad video formats like MP4, MOV, M4V while maintaining the high quality of original DVD.

### **Convert DVD to iPad audio**

Extract audio from DVD and convert to iPad audio formats like MP3, AAC, WAV, M4A.

### **Convert all DVD files**

This Mac DVD to iPad supports the input of all DVD files, including DVD disc, DVD folder, VIDEO\_TS folder, IFO file and .dvdmedia file.

### **Capture picture from DVD**

Capture your favorite scene from DVD and save it in BMP, JPG format.

### **Trim clips**

Trim your favorite DVD clips to enjoy them on your iPad, and remove your unwanted parts like commercials from DVD movie.

### **Crop**

Crop the black borders or unwanted area of DVD movie and watch it in full screen on your iPad.

## **Add effects**

To personalize your DVD movie, you can adjust the brightness, contrast, saturation of video and append special effects like Emboss, Old film and White Black.

### **Merge**

Merge all DVD titles into one to enjoy the full movie on iPad without interruption. Or just merge your selected clips into one to create a special video.

## **Optimized output settings**

This Mac DVD to iPad converter provides you professional output settings like resolution, frame rate, encoder, bit rate to optimize the output video file to fit your iPad.

### **Select subtitle and audio track**

You can select subtitle and audio track of DVD for your output video.

### **Easy to use**

Thanks to the intuitive interface, even if a beginner can easily complete the conversion from DVD to iPad on Mac only with a few clicks.

### **High quality and super speed**

Compared with other DVD to iPad converters, Daniusoft DVD to iPad Converter for Mac ensures you the excellent output quality and super high speed.

### **System Requirement**

- Supported OS MAC OS X 10.5 or above operating system (include Mac OS X) v10.5.7 Leopard and Mac OS X v10.6 Snow Leopard, Mac Pro, Mac Mini, MacBook, MacBook Pro, MacBook Air, iMac).
- Processor 1G Hz or above Intel processor
- Drives DVD-ROM or rewritable DVD drives for DVD features.
- RAM 512 MB physical RAM (memory) or more.
- Resolution Display 1024\*768 or higher resolution display.

Powered by [Blu-ray/DVD Software](http://bluray-dvd-software.ampayer.com) http://bluray-dvd-software.ampayer.com